### cve-search - a free software to collect, search and analyse common vulnerabilities and exposures in software

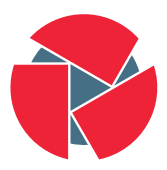

**CIRCL** Computer Incident Response Center Luxembourg

Alexandre Dulaunoy and Pieter-Jan Moreels

BruCON 0x07

9th October 2015

- Offline local search of common vulnerabilities and exposures
	- $\circ \rightarrow$  Do you really want to search NIST (based in US) for your current vulnerable software...
- Fast-lookup of vulnerabilities (e.g. live evaluation of network traffic for vulnerable software).
- Allow **localized** classification of vulnerabilities (e.g. classify software following your exposure).
- Flexible data structure (e.g. NIST/NVD is not the only source).
- Allowing the use of **Unix-like tools** to process the vulnerabilities.
- Build new tools based on local database of software and hardware vulnerabilities.

# History of cve-search

• Wim Remes started with a simple script to read CVE and import it in MongoDB.

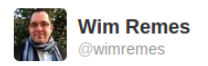

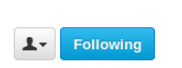

I came up with a simple cve-search tool a few months ago  $\ldots$  @ adulau has gradually made it awesome:github.com/wimremes/cve-s... Reply 17 Retweeted Tr Favorite ...

- In late 2012, Alexandre Dulaunoy improved the back-end of cve-search and associated tools.
- In 2014, Pieter-Jan Moreels improved the various Web interface to make them usable.
- Today, Alexandre and Pieter-Jan are lead and welcome all additional contributions.

3 of 23

# A functional overview of cve-search (populating databases)

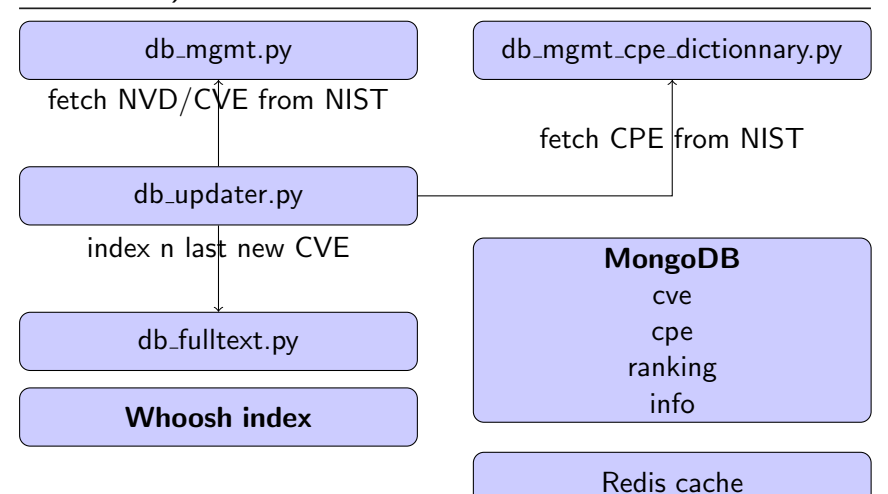

### Data sources imported and used by cve-search

### • NIST NVD

- Common Vulnerabilities and Exposure (CVE), Common Platform Enumeration (CPE), Official Vendor Statements, Common Weakness Enumeration (CWE), Common Attack Pattern Enumeration and Classification (CAPEC), NIST MITRE cross-reference assignment.
- Exploitation reference from D2 Elliot Web Exploitation Framework (D2SEC).
- Microsoft Bulletin (Security Vulnerabilities and Bulletin).
- $\bullet\,$  vFeed $^1$  additional cross-references from Toolswatch.

### $\frac{1}{5}$ <sub>of</sub>  $\frac{1}{23}$ tps://github.com/toolswatch/vFeed

## A functional overview of cve-search (tools)

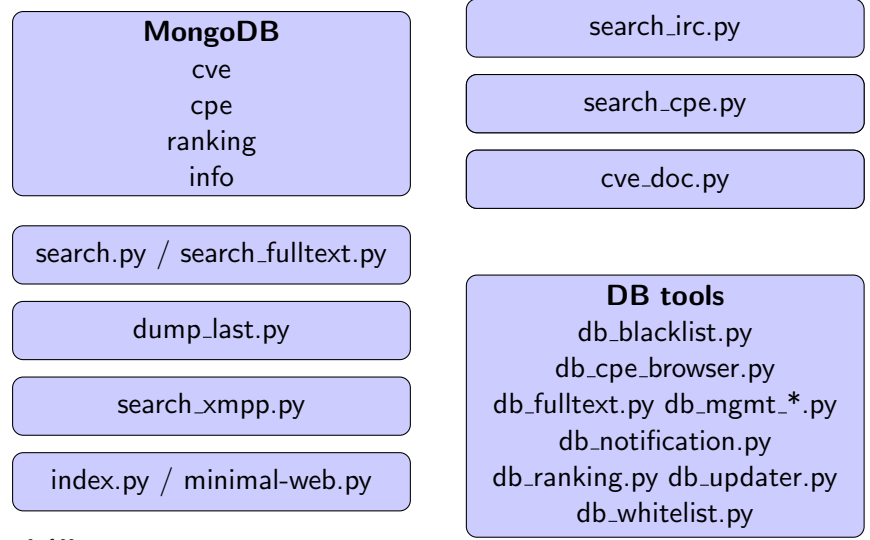

Import and update of the CVE/NVD and CPE database:

```
% python 3 . 3 db _updater . py -v -i
```
Search CVE of a specific vendor (via CPE):

```
\frac{1}{6} python 3 . 3 search . py -p joomla:
\overline{2}3 CVE−2012−5827
 4 CVE−2012−6503
5 CVE−2012−6514
6 CVE−2013−1453
 7 CVE−2013−1454
8 CVE−2013−1455
```
### cve-search simple query and JSON output

1 s e a r c h . py −c CVE−2013−1455 −n 2 {" M o d i f i e d " : "2013−02−13T13 : 0 1: 4 5. 3 5 3 −0 5: 0 0 " , " P u b l i s h e d " : "2013−02−12T20 : 5 5: 0 5. 3 8 7 −0 5: 0 0 " , " i d " : {" \$ o i d " : " 514 c c e 0 d b 2 6 1 0 2 1 3 4 f a 3 f 2 1 1 " } , " c v s s " : " 5. 0 " , " i d " : "CVE −2013−1455" , " r e f e r e n c e s " : [ " h t t p : / / x f o r c e . i s s . n e t / x f o r c e / x f d b /81926 " , " h t t p : / / d e v e l o p e r . j o omla . o r g / s e c u r i t y / news /549−20130202− c o r e−i n f o r m a t i o n −d i s c l o s u r e . h tml " ] , " summary " : " Joomla ! 3 . 0 . x t h r o u g h 3 . 0 . 2 a l l o w s a t t a c k e r s t o o b t a i n s e n s i t i v e i n f o r m a t i o n v i a u n s p e c i f i e d v e c t o r s r e l a t e d t o an \" U n d e f i n e d v a r i a b l e . \ " " , " v u l n e r a b l e c o n f i g u r a t i o n " : [ " Joomla ! 3 . 0 . 0 " , " Joomla ! 3 . 0 . 1 " ] }

#### Without CPE name lookup:

```
vulnerable_configuration": ["cpe:/a:joomla:joomla
  \%21:3.0.0", "cpe:/a:joomla:joomla %21:3.0.1"]}
```
 $0 \leq r \leq r$  cpe : / { part } : { vendor } : { product } : { version } : { update } : { edition  $\}$ : { language }

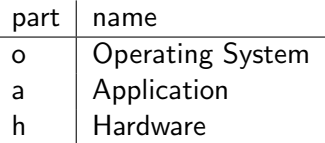

An empty part defines any element. CPE are updated at a regular interval by NIST but it happens that CPE dictionnary are updated afterwards. cve-search supports version 2.2 and 2.3 of the CPE format.

Which are the top vendors using the word "unknown"?

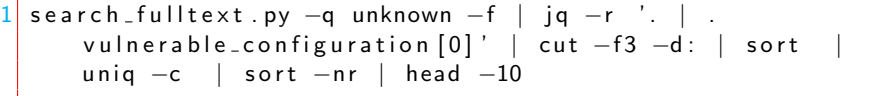

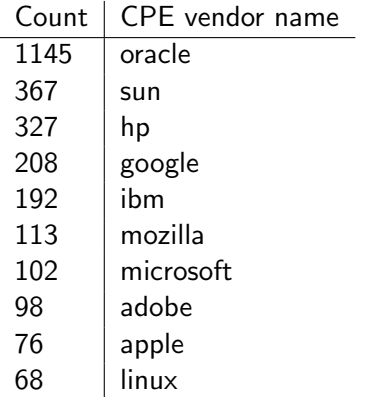

10 of 23

# Which are the top products using the word "unknown"?

sun:sunos

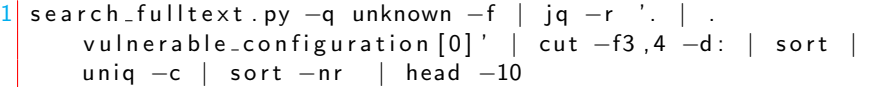

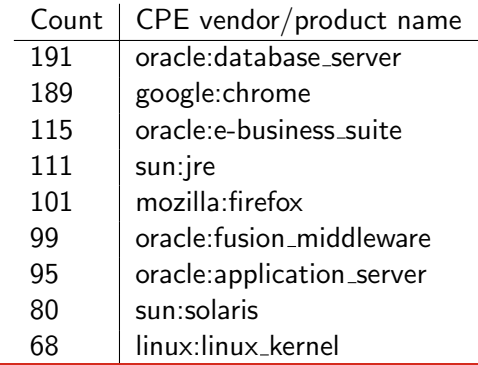

11 of 23

```
s e a r ch . py -p or a cle : j a v a -o j s on | j q -r ' . c v s s' |Rscript -e 'summary (as . numeric (read . table (file ("stdin"
     )) | .1 | )2
     Min . 1 st Qu . Median Mean 3 rd Qu . Max .
     1.80 7.60 10.00 8.45 10.00 10.00
5
  search . py -p sun : jre -o json | jg -r ' . cvss' | Rscript -e 'summary (as. numeric (read. table (file ("stdin") ) [, 1]) )'
7
     Min. 1st Qu. Median Mean 3rd Qu. Max.
9 \mid 0.000 \mid 5.000 \mid 7.500 \mid 7.376 \mid 10.000 \mid 10.000
```

```
db-ranking py -c sap : -g accounting -r 3
search . py –c CVE–2012–4341 –o json –r
..." cvss": "10.0", "id": "CVE-2012-4341", "ranking": [[{"
   acccounting" : 3}]]...
```
- Ranking is a simple and flexible approach based on CPE value. ◦ An organisation or a dept (-g) and an integer value is set when a CPE hits.
- If you are a CSIRT or a local ICT team, you can use your own tagging to weight the critical software/vendor in your constituency.

# Ranking helping for internal publishing of vulnerabilities

dump last.py can be used to generate an overview of the current/recent vulnerabilities in your organization. You can limit the result to the ranked software to avoid non-related software vulnerabilities.

 $dump$  last . py  $-r$  -l 100  $-f$  html  $dump\_last.py -r -l 100 -f atom$ 

### search\_fulltext.py -g -s

# Keywords in Common Vulnerabil This is a view of the top 2000 keywords used in the Common Vulnerabilities and Exposures description/summary (from 1999 until Today) automatically generated from the full-text indexing functionality from cve-search. Move over your mouse to get the value. **MENDEN** allows

service

## Visualization using the browser (index.py)

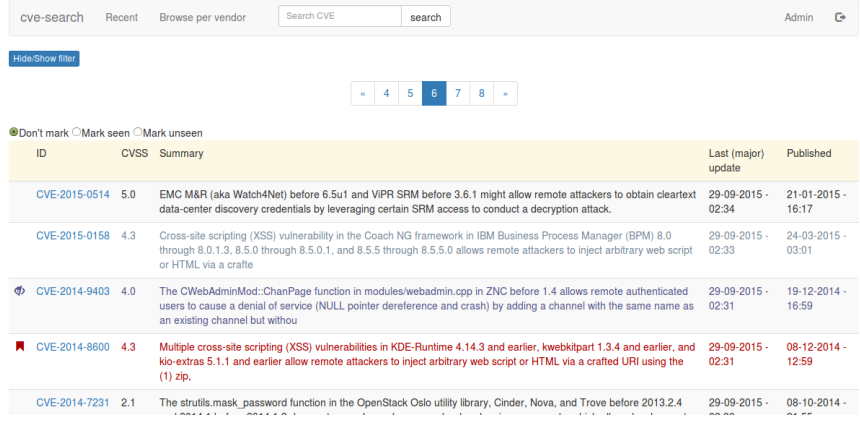

### Optimizing search results - Web interface

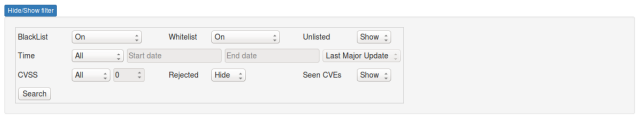

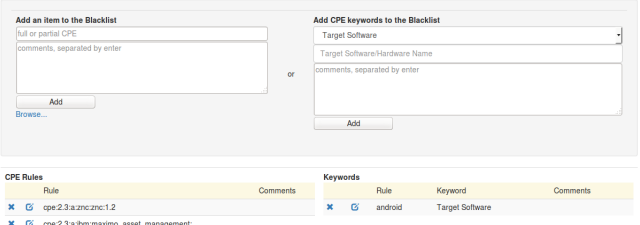

<github.com/cve-search/cve-search-mt> (management tools)

#### curl https://cve.circl.lu/api/last

### • API returns JSON data

- Browse vendors (/api/browse).
- Find products associated to a vendor (/api/browse/microsoft).
- $\circ$  Find CVEs for a specific product (/api/search/microsoft/xbox\_360).
- Get CVE detailed information including CAPEC and CWE (/api/cve/CVE-2015-0001).
- Recent CVEs (/api/last).
- Public version running on <https://cve.circl.lu/>.
- If you know that a system is vulnerable, you have two options:
	- If you are a good guy, you inform the system owner to fix the vulnerability.
	- $\circ$  If you are a bad guy $^2$ , you abuse your position and compromise the vulnerable system.
- cve-search could help both guys. Don't forget the freedom 0 of free software The freedom to run the program, for any purpose.

 $\frac{2}{19}$  of 23tp://www.foo.be/torinj/

### How can you help?

- Looking for open data source of software vulnerabilities to integrate into cve-search.
	- Software or hardware vendors who provide a new open data source are elligible for 1Kg of Belgian chocolade or a pack of 6 Orval beers.
- Dataset of cve-search ranking can be shared with localized information (e.g. per country/region/sector).
- Pushing vendors to release their vulnerability information in an open way.
- Asking vendors to support CPE naming convention (e.g. openssl versus libssl in Debian).
- Fork it, abuse it and then send pull request  $\rightarrow$ <github.com/adulau/cve-search> (stable) <github.com/pidgeyl/cve-search> (unstable)
- Add vulnerabilities data sources from software and hardware vendors.
- Improve data structure and back-end to reduce code size.
- Expand cve-search to include vulnerabilities without CVE assignment.
- Improve **documentation** and external tools relying on cve-search.

### CVE-Portal

CVE Notification Portal

<https://github.com/CIRCL/cve-portal>

### CVE-Scan

Extract vunerabilities in systems from NMAP scans <https://github.com/NorthernSec/cve-scan> NorthernSec Vulnerability-Management

Vulnerability management tool

<https://github.com/NorthernSec/Vulnerability-management> (Still under development)

## Contact Details

# Alexandre Dulaunoy

- **@** @adulau
- a@foo.be

### Pieter-Jan Moreels

- @PidgeyL
- @NorthernSec
- pieterjan.moreels@gmail.com